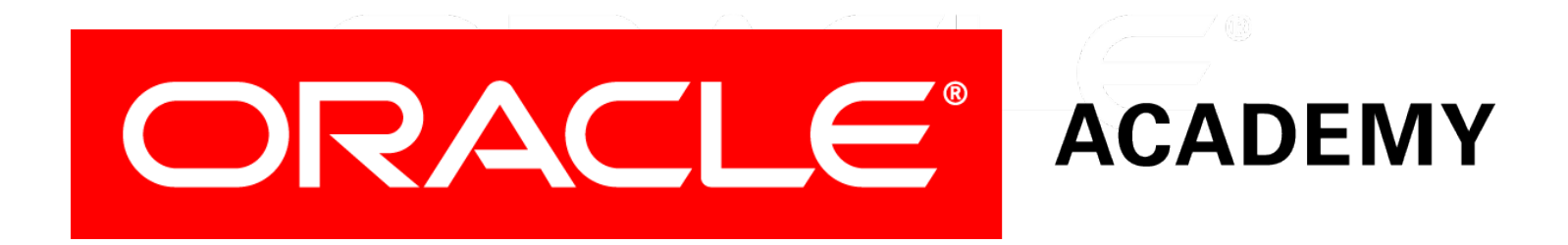

#### Database Programming with SQL **4-2 Number Functions**

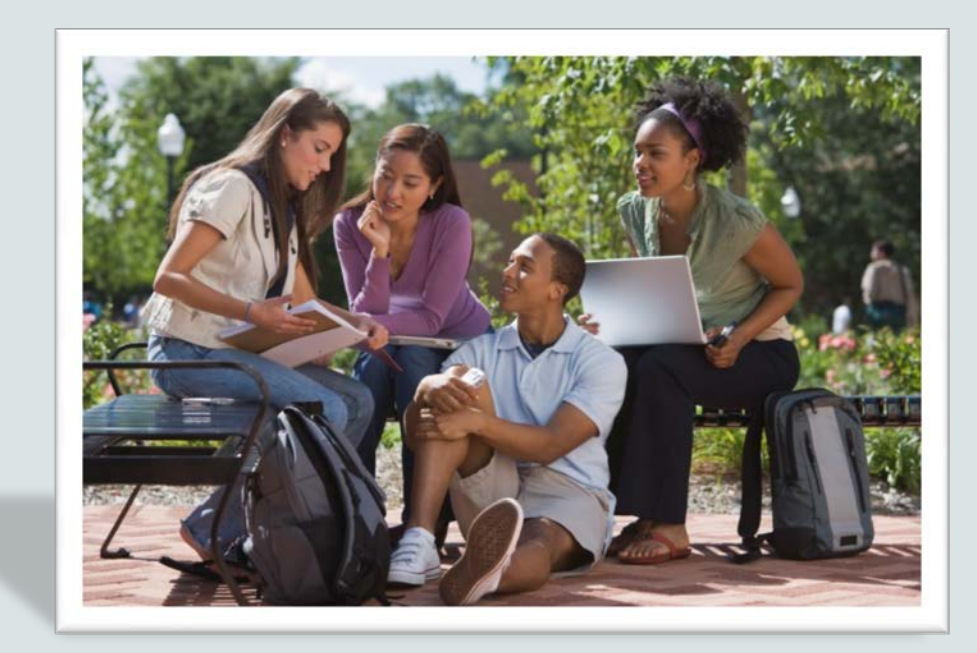

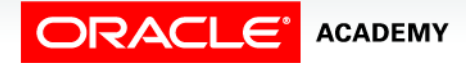

Copyright © 2015, Oracle and/or its affiliates. All rights reserved.

# **Objectives**

This lesson covers the following objectives:

- Select and apply the single-row number functions ROUND, TRUNC, and MOD in a SQL query
- Distinguish between the results obtained when TRUNC is applied to a numeric value and ROUND is applied to a numeric value
- State the implications for business when applying TRUNC and ROUND to numeric values

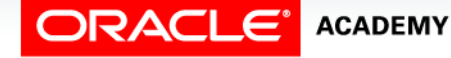

#### Purpose

- One of the reasons we put our money in a bank is to take advantage of the interest it accumulates over time.
- Banks adjust the interest rate with various economic indicators such as inflation and the stock market.
- Typically, interest rates are expressed as a percent such as 3.45%.

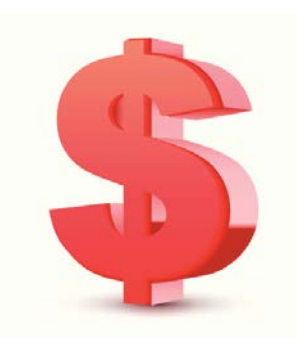

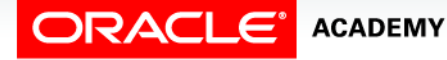

#### Purpose

- If a bank decided to round the percentage rate to 3.5%, would it be to your advantage?
- If it decided to just drop the decimal values and calculate the interest at 3%, would you be happy then?
- Rounding and truncating numbers play an important part in business and in turn with the databases that support these businesses as they store and access numeric data.

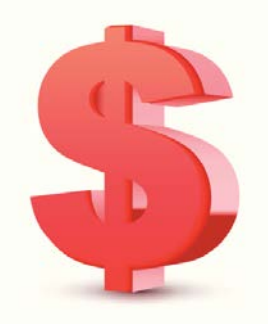

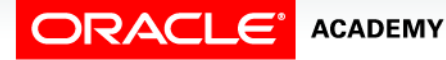

#### Number Functions

- The three number functions are:
	- ROUND
	- TRUNC
	- MOD

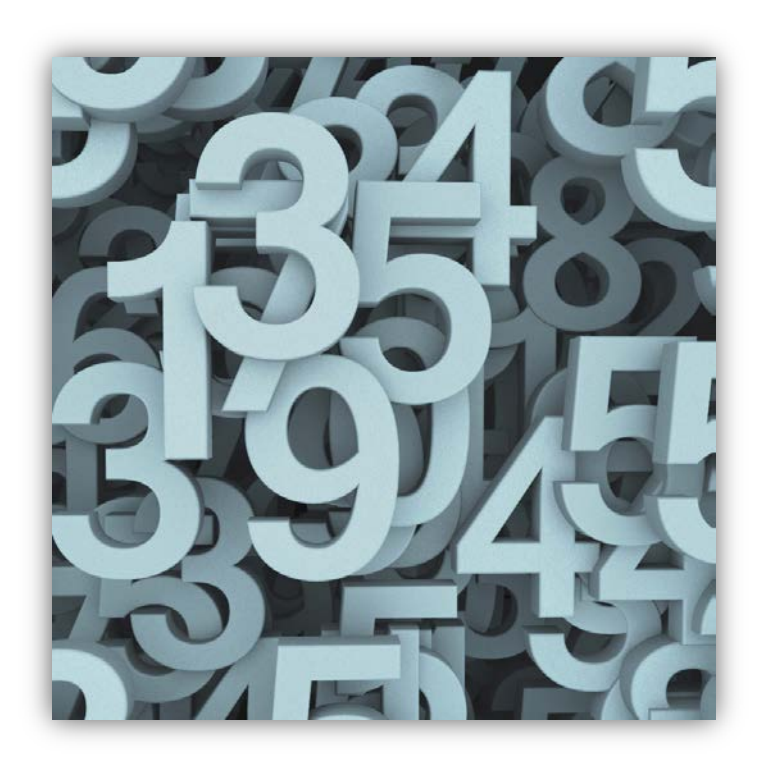

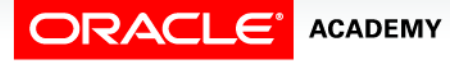

## ROUND

- ROUND can be used with both numbers and dates.
- It is mainly used to round numbers to a specified number of decimal places, but it can also be used to round numbers to the left of the decimal point.
- Syntax:

ROUND(column|expression, decimal places)

- Note that if the number of decimal places is not specified or is zero, the number will round to no decimal places.
- ROUND(45.926) 46
- ROUND(45.926, 0) 46

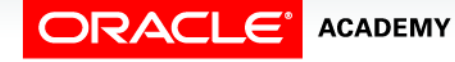

## ROUND

- If the number of decimal places is a positive number, the number is rounded to that number of decimal places to the right of the decimal point.
- ROUND $(45.926, 2)$  45.93
- If the number of decimal places is a negative number, the number is rounded to that number of decimal places to the left of the decimal point.
- ROUND $(45.926, -1)$  50

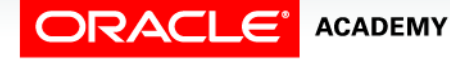

## TRUNC

- The TRUNC function can be used with both numbers and dates. It is mainly used to terminate the column, expression, or value to a specified number of decimal places.
- When TRUNC is used, if the number of decimal places is not specified, then like ROUND, the specified number defaults to zero.

#### • Syntax:

TRUNC(column|expression, decimal places)

• TRUNC  $(45.926, 2)$  45.92

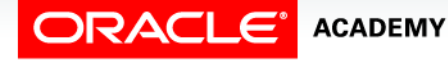

## **TRUNC**

- As with ROUND, if the TRUNC expression does not specify the number of decimal places or specifies a zero, the number is truncated to zero decimal places.
- TRUNC  $(45.926, 0)$  45
- TRUNC (45.926) 45
- Remember that TRUNC does not round the number.
- It simply terminates the number at a given point.

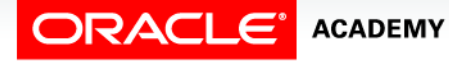

# MOD

- The MOD function finds the remainder after one value is divided by another value.
- For example, the MOD of 5 divided by 2 is 1.
- MOD can be used to determine whether a value is odd or even. If you divide a value by 2 and there is no remainder, the number must be an even number.
- For example, if the MOD of x divided by 2 is 0, then x must be an even number.

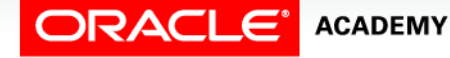

# MOD

• The "Mod Demo" column will show if number of airports for each country is an odd or even number.

SELECT country\_name, MOD(airports,2) AS "Mod Demo" FROM countries;

• 1 means the number is odd, and zero means that it is even.

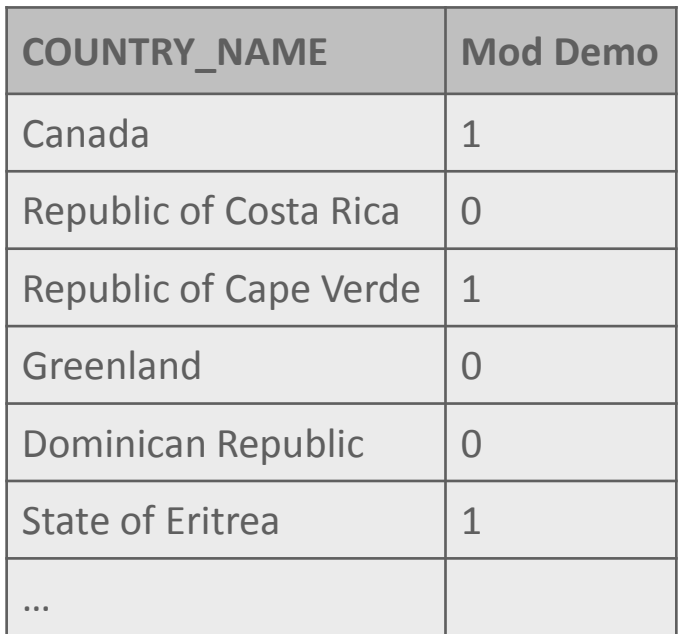

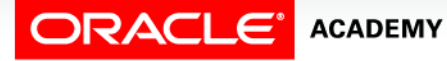

# Terminology

Key terms used in this lesson included:

- Number functions
- MOD
- ROUND
- TRUNC

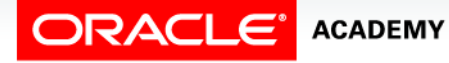

## Summary

In this lesson, you should have learned how to:

- Select and apply the single-row number functions ROUND, TRUNC, and MOD in a SQL query
- Distinguish between the results obtained when TRUNC is applied to a numeric value and ROUND is applied to a numeric value
- State the implications for business when applying TRUNC and ROUND to numeric values

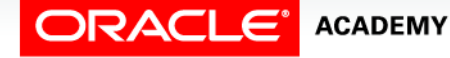

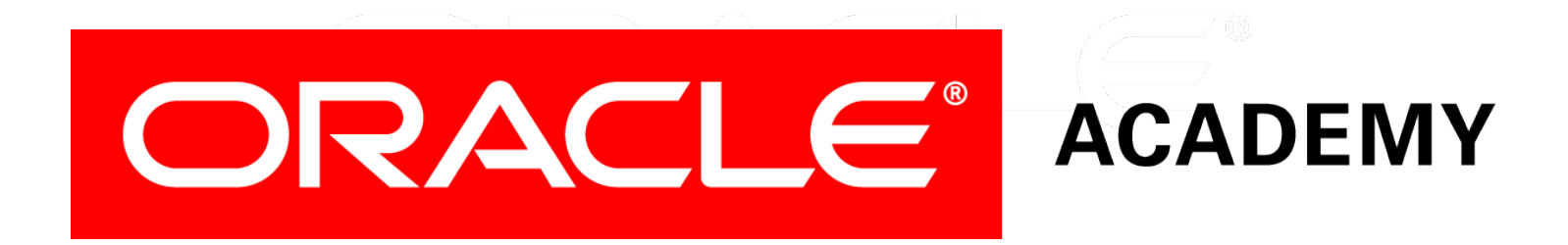